## **Assignment 5: Matlab Basics**

## **Problem 1**

Task 2

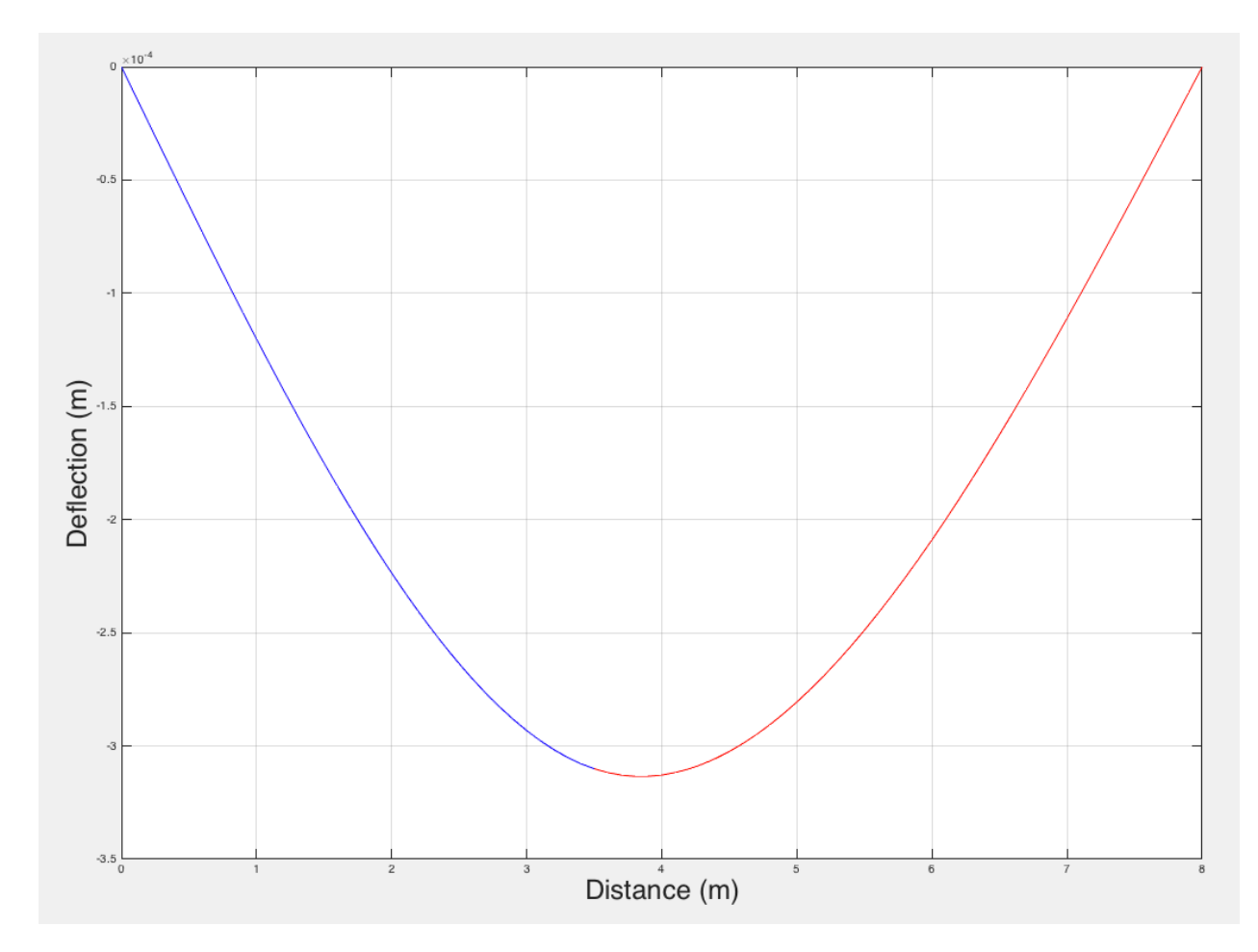

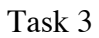

Reaction at left datum point is 3375 N.

Reaction at right datum point is 2625 N.

```
%% ---------Problem 1 ----------%%
%% Task 1 & 2
W = 6000; % load(N)
E = 200e9; % Modulus of elasticity (N/m2)
I = 0.001; % Moment of inertia (m<sup>4</sup>)a = 3.5; % distance from left beam point (m)
b = 4.5; % distance from right beam point (m)
1 = 8;
```

```
x = 0:0.1:3.5; % Initialize x
v = 4.5:-0.1:0; % initialize v
% Deflections
ya = - W.* b.* x.* (1.^2 - x.^2 - b.^2)/(6*E*I*1); % definition of the beamfrom left datum point in meters
yb = - W.* a.* v.* (l.^2 - v.^2 - a.^2)/(6*E*I*l); % deflection of the beamfrom right hand side datum point in meters
% To plot figure in order, first create a new v matrix
v1 = 3.5:0.1:1;% Plot figure
figure
plot(x,ya,'b')
hold on
plot(v1,yb,'r')
grid
xlabel('Distance (m)','FontSize',24)
ylabel('Deflection (m)','FontSize',24)
%% Task 3
reaction A = W*b/l;reaction_B = W*a/1;
disp(['Reaction at left datum point is ',num2str(reaction_A),' N.'])
disp(['Reaction at right datum point is ', num2str(reaction B), ' N.'])
```
## **Problem 2**

Task 1

 $St = 1105.1 m$ 

 $Vt = 29.06$  m/s

Task 2

Speed after 90 seconds is 32.8407 m/s.

Distance after 90 seconds is 2041.4026 m.

Task 3

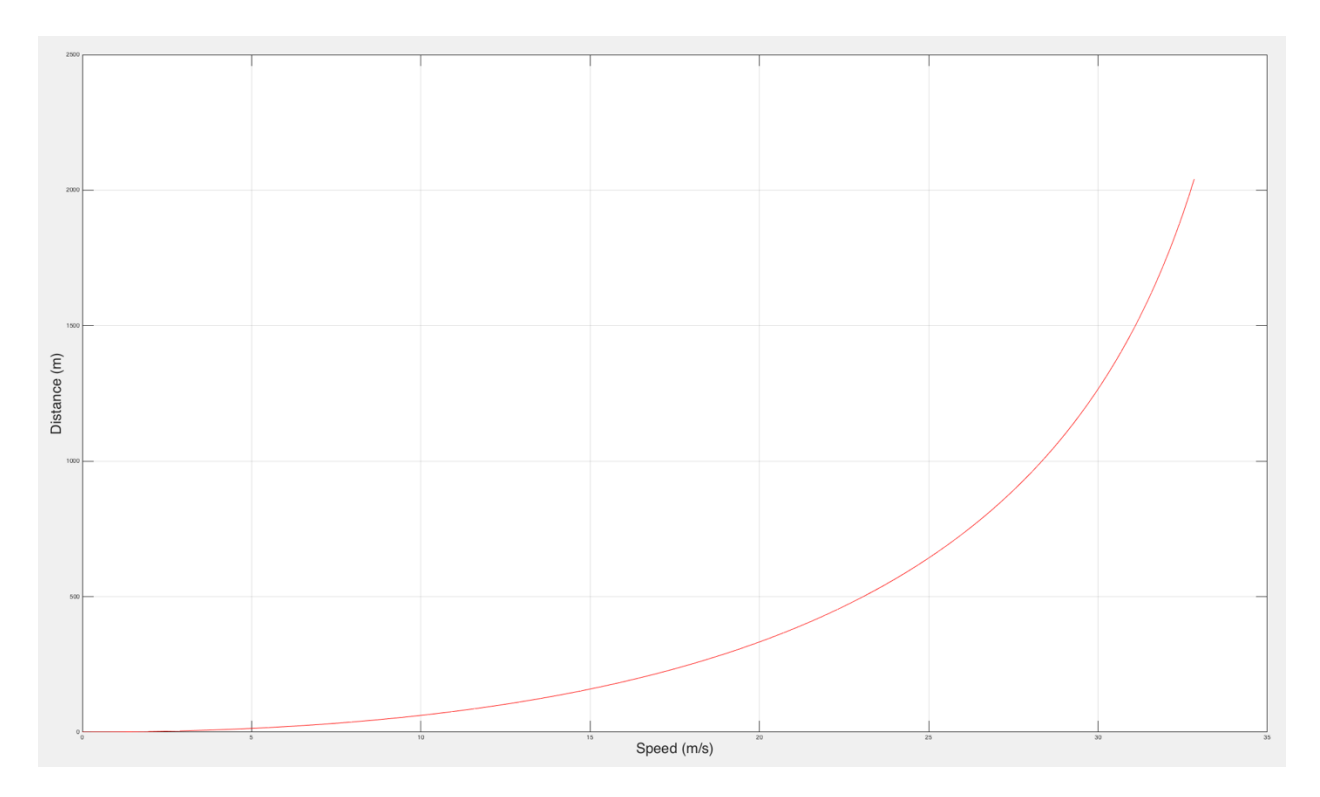

Task 4

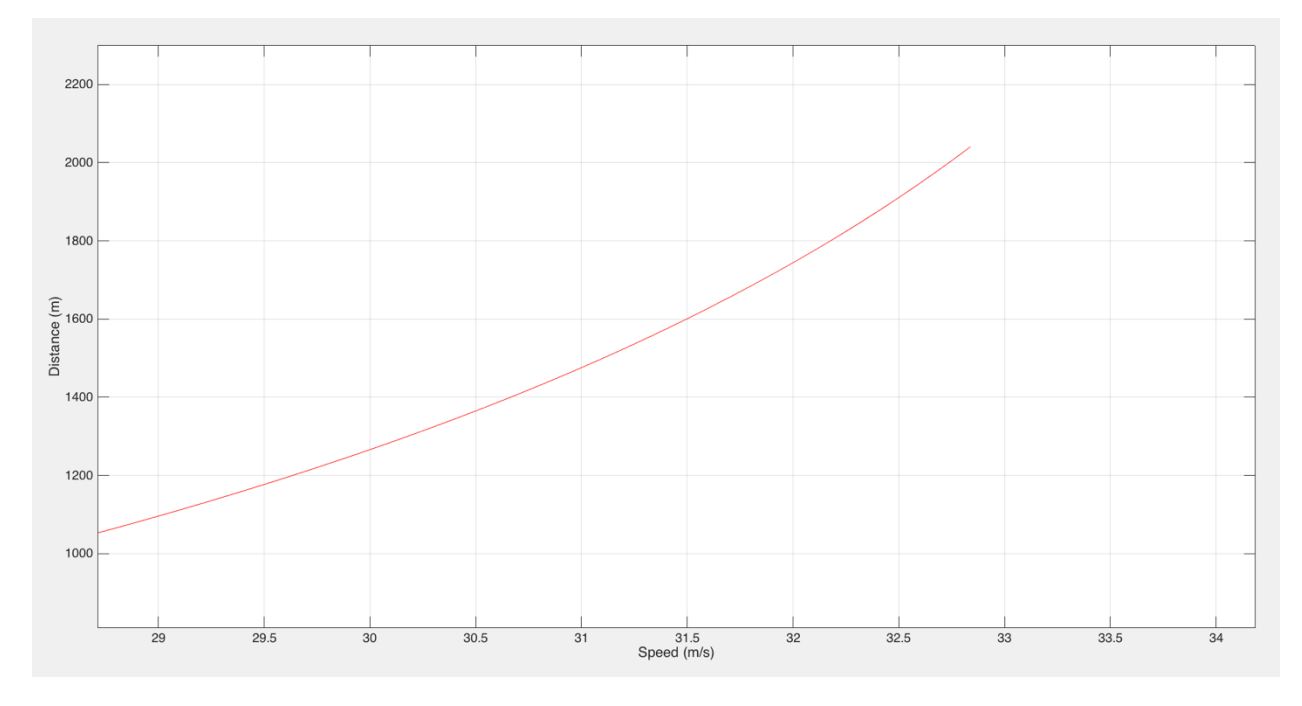

 $70$ mph  $\approx 31.29$  m/s

The acceleration ramp needed is about 1546 m or just 1,550 meters.

```
%% ---------Problem 2 ----------%%
%% Task 1
V0 = 0; % Initial velocity of the truck (m/s)k1 = 1.0; % An acceleration constant (m/s2)k2 = 0.028; % Second acceleration constant (1/s)
t = 60; % time (seconds)
Vt = k1.*(1-exp(-k2.*t))/k2 + V0.*exp(-k2.*t); % Velocity (m/s) of the truck
as a function of time (t)
St = k1.*t/k2 - k1*(1-exp(-k2.*t))/(k2.^2) + V0*(1-exp(-k2.*t))/k2; %Distance traveled by the truck (m)
%% Task 2
t = 0:1:90;Vt = k1.*(1-exp(-k2.*t))/k2 + V0.*exp(-k2.*t); % Velocity (m/s) of the truck
as a function of time (t)
St = k1.*t/k2 - k1*(1-exp(-k2.*t))/(k2.^2) + V0*(1-exp(-k2.*t))/k2; %
Distance traveled by the truck (m)
disp(['Speed after 90 seconds is ',num2str(Vt(end)),' m/s.'])
disp(['Distance after 90 seconds is ',num2str(St(end)),' m.'])
%% Task 3
figure 
plot(Vt,St,'r')
grid
xlabel('Speed (m/s)','FontSize',24)
ylabel('Distance (m)','FontSize',24)
%% Task 4
k mph to ms = 0.44704;
v = 70*k_mph_to_ms;
```
## **Problem 3**

Task 1 & 2

For thin walls

V is 18.2288 m/s.

d is 16.9706 m.

Q is 0.56509 m3/s.

F is 17658 N.

For thick wall

V is 18.2288 m/s.

d is 16.9706 m.

Q is 0.8841 m3/s.

F is 17658 N.

Task 3

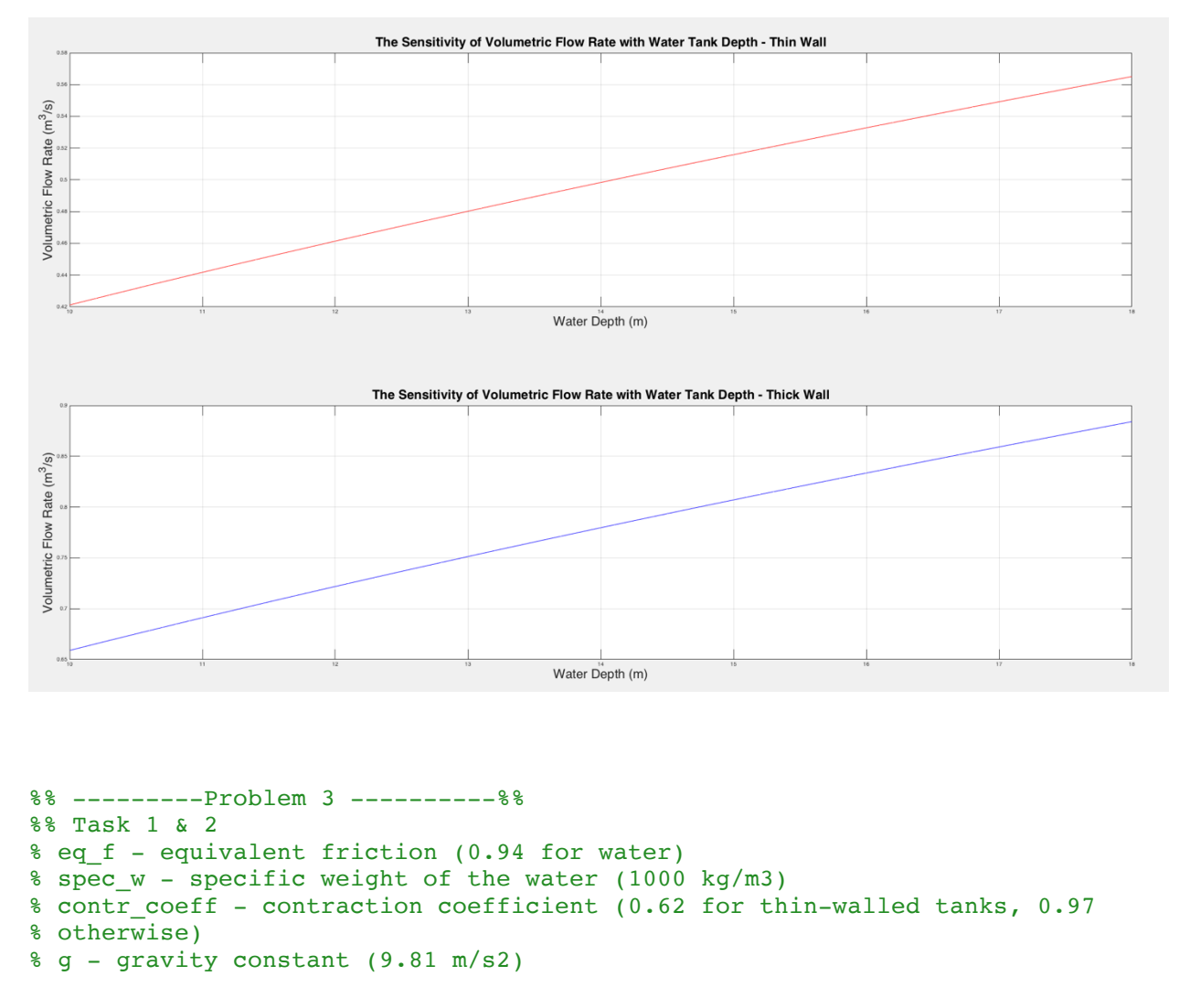

```
h1 = 18; % water depth to the leaking point (meters)
h2 = 4; % distance from the bottom of the tank to the leaking point (meters)
A = 0.05; % area of the leaking orifice (m2);
eq_f = 0.97;spec_w = 1000;keyword = 'thick';
g = 9.81;
```

```
contr = strcmp(keyword, 'thin');
 if contr == 1contr coeff = 0.62; % thin wall
 else
     contr coeff = 0.97; % thick wall
 end
v = eq f * sqrt(2*g.*h1); % velocity of the leaking water flow (m/s)d = 2*sqrt(h1*h2); % horizontal distance traveled by the leaking water
(meters)
Q = eq f.* contr coeff.* A.* sqrt(2*g*h1); % volumetric flow rate (m3/s)
F = 2 * spec w.* q.* A.* h1; * reaction force acting on the tank (Newtons)if contr == 1fprintf('\n\rightharpoonupnFor thin wall \n\rightharpoonupn')
else
    fprintf('\inFor thick wall \n')
end
fprintf(['\nV is ',num2str(v),' m/s. \n', 'd is ',num2str(d),' m.\n','Q is ',
...
    num2str(Q), 'm3/s. \n\hbar, F is ',num2str(F), N. \n\hbar])
%% Task 3
h1 = 10:0.1:18;contr coeff thin = 0.62; % thin wall
contr coeff thick = 0.97; % thick wall
Q thin = eq f.* contr coeff thin.* A.* sqrt(2*g*h1); % volumetric flow rate
(m3/s)
Q thick = eq f.* contr coeff thick.* A.* sqrt(2*g*h1); % volumetric flow rate
(m3/s)figure
subplot(2,1,1)plot(h1,Qthin,'r')xlabel('Water Depth (m)','FontSize',24)
ylabel('Volumetric Flow Rate (m^3/s)','FontSize',24)
title('The Sensitivity of Volumetric Flow Rate with Water Tank Depth - Thin 
Wall','FontSize',24)
grid
subplot(2,1,2)plot(h1,Q_thick,'b')
xlabel('Water Depth (m)','FontSize',24)
ylabel('Volumetric Flow Rate (m^3/s)','FontSize',24)
title('The Sensitivity of Volumetric Flow Rate with Water Tank Depth - Thick 
Wall','FontSize',24)
grid
```